# Computer design

Example: Sum of array elements

P.J. Drongowski SandSoftwareSound.net

Copyright © 1987-2013 Paul J. Drongowski

### **C to hardware mapping example**

```
• Use simple translation rules
```
• Program to compute the sum of an array of values

```
• Version below has "internal" memory
```

```
#define VALUES 64
int Array[VALUES] ;
int Index, /* Array index */
 Sum; /* Current sum of values 
*/
main()
\{Index = 0 ;
   while (Index < VALUES)
     {
    Sum = Sum + Array[Index] ;
    Index = Index + 1 ;
     }
```
• Mappings

- Integer variable Index  $\Rightarrow$  up counter
- $\cdot$  Integer variable Sum  $\Rightarrow$  simple register
- Map Array  $\Rightarrow$  1-D RAM
- Index =  $0 \Rightarrow$  clear intrinsic operation
- $\cdot$  Index  $\lt$  VALUES  $\Rightarrow$  comparator
- Sum = Sum + Array[Index]  $\Rightarrow$  adder
- Index = Index +  $1 \Rightarrow$  increment intrinsic

#### **Sum over array example**

```
#define VALUES 64
int Array[VALUES] ;
int Index, /* Array index */
 Sum; /* Current sum of values 
*/
main()
\{index = 0 ;
   while (Index < VALUES)
 {
     Sum = Sum + Array[Index] ;
     Index = Index + 1 ;
      }
           Initialize Index
           Index = 0Check loop cond
           Index < VALUES
                               No, leave loop
        Add in next array entry
        Sum = Sum + Array[Index]Increment Index value
        Index = Index + 1
```
### **Sum over array (example continued)**

- Transfer-driven connections and expressions
	- Array[Index]  $\Rightarrow$  Index to Array
	- Sum = Sum + Array [Index]
		- $\Rightarrow$  Array to adder input
		- $\Rightarrow$  Sum to adder input
		- $\Rightarrow$  Adder output to input of Sum
	- Index < VALUES
		- $\Rightarrow$  Index to input of less than
		- $\Rightarrow$  VALUES to input of less than
		- $\Rightarrow$  Output of less than to condition input of

controller

- Observations
	- Sum must have master-slave operation
	- Sum and increment may be concurrent

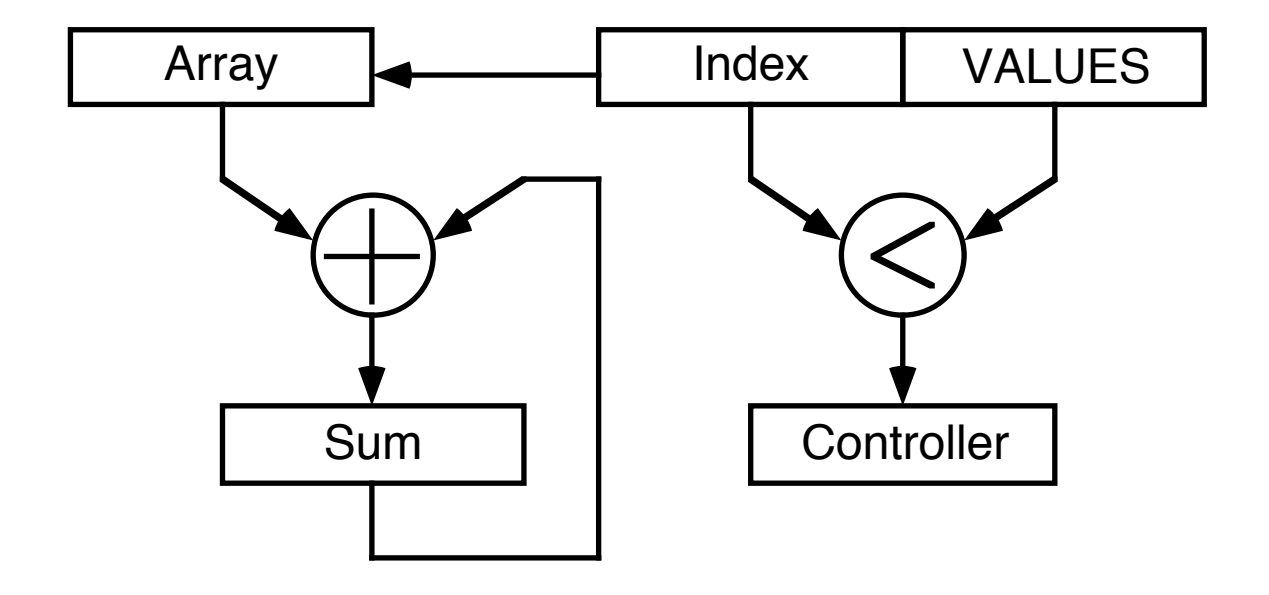

### **Sum over array (parallel)**

- Take advantage of datapath parallelism
- Perform sum and increment in same step

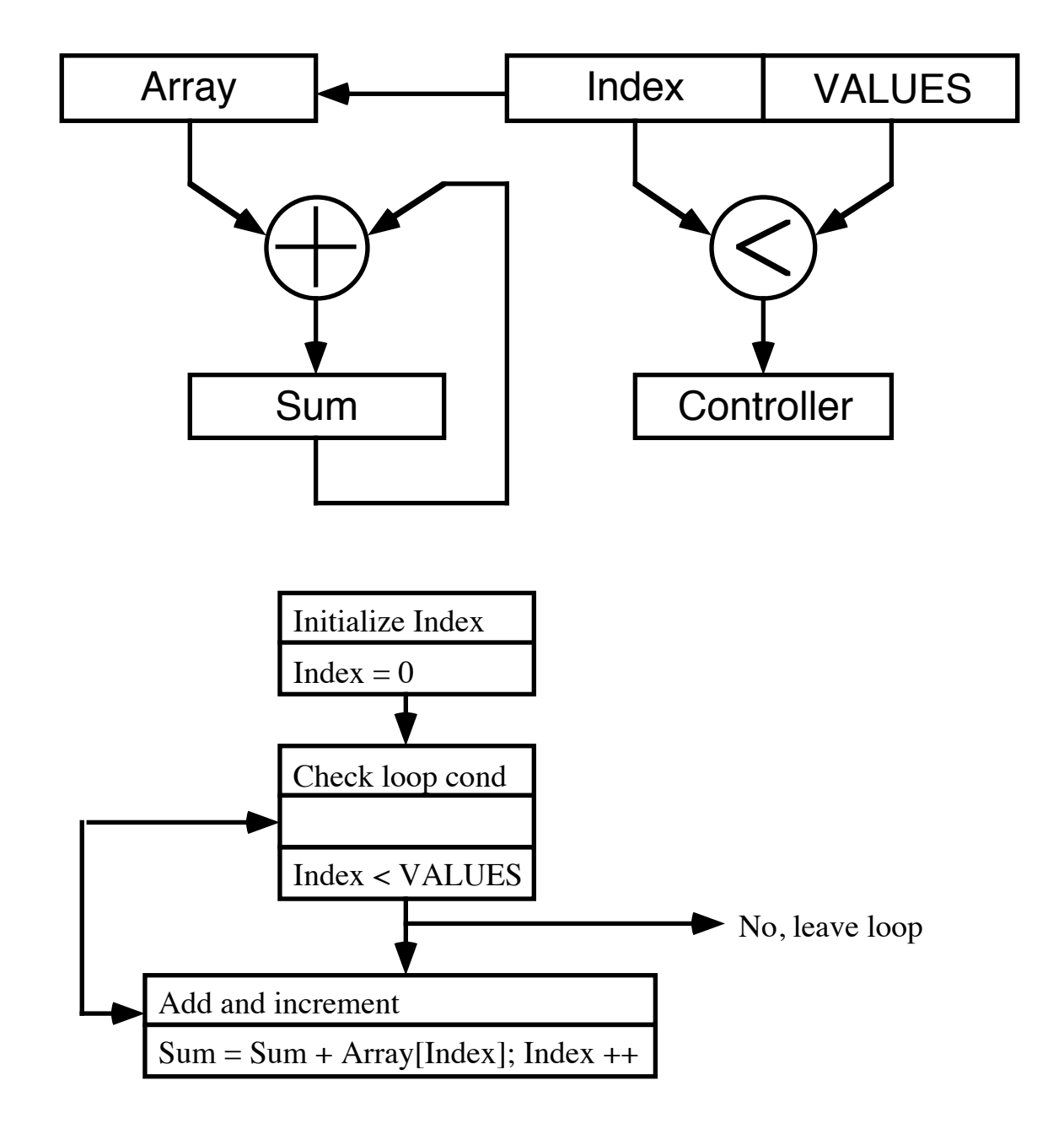

## **Sum over array (clocking)**

- How can we use Index to select an array element?
- And, do we use the old value or the new value of Index?
- C language assignment semantics
	- Example assignment  $Index = Index + 1$
	- = is the assignment operator not equality!
	- $\cdot$  The  $\leftarrow$  symbol would be a better choice"
- This state next state semantics
	- Formally specify state changes
	- "Prime" variables denote "the new value of"
	- Unprimed variables denote "the old value"
	- Examples

 $Index' = Index + 1$ 

 $Sum' = Sum + Array [Index]$ 

- The = symbol denotes equality
- Two-phase, non-overlapping clock
	- Compute during Phi-1
	- Store during Phi-2

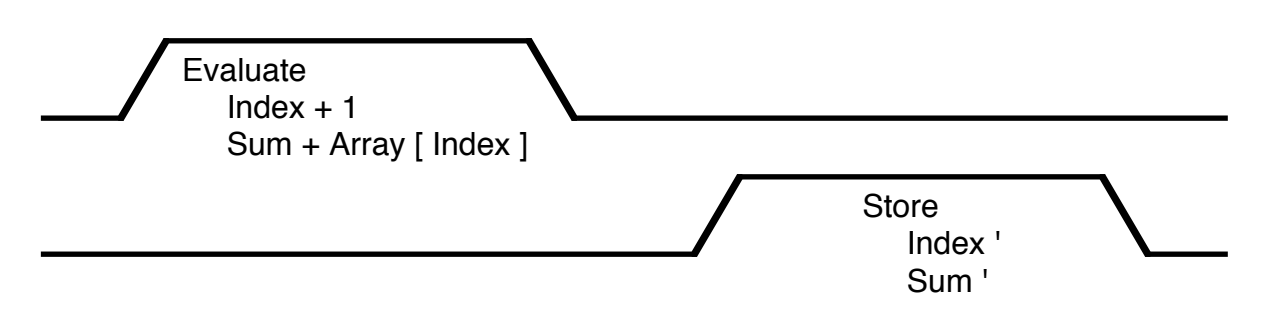

• Single assignment (a related concept)

• Name appears to the left of  $\leftarrow$  at most once

#### **Two phase clocking revisited**

- Register "Sum" needs master-slave operation
- If D-type latches are used, output will follow input
- New value of Sum will feedback through D-type register
- Value will "race" around the loop

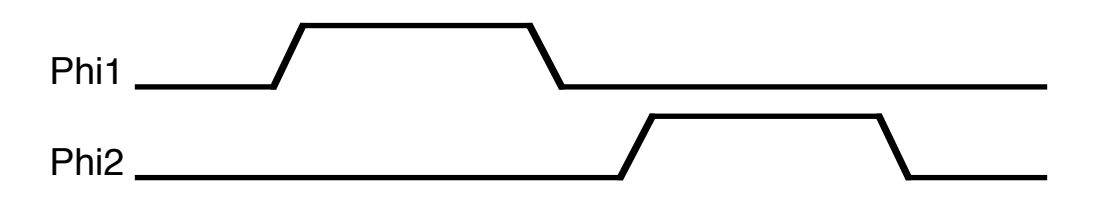

- Two-phase, non-overlapping clock gives us a solution
- Let the adder compute during Phi1
- Store the result on Phi2
- Use switches to pass
	- Old value of Sum to adder on Phi1
	- New value of Sum to the register on Phi2
- Scheme utilizes dynamic storage on input gates of adder

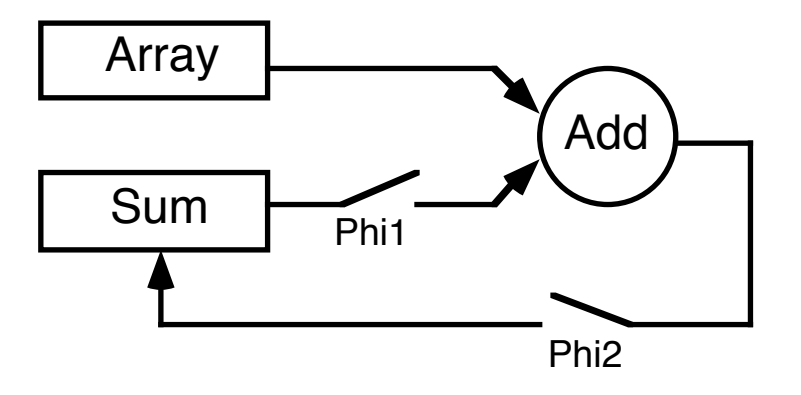